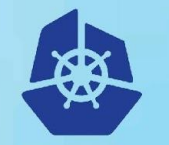

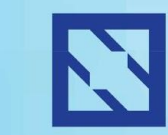

**KubeCon** 

#### **CloudNativeCon**

**Europe 2018** 

### **Cloud Native Identity Management**

Andreas Zitzelsberger, QAware Andrew Jessup, Scytale.io

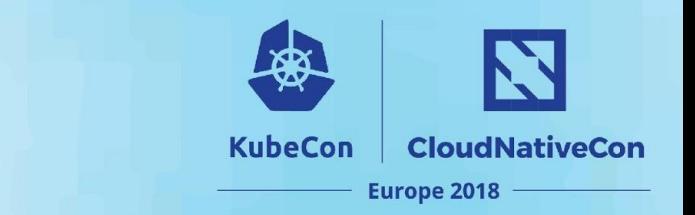

#### **Once upon a time...**

Large cloud project for a major company

- Hundreds of apps in the cloud
- Many more on-prem
- Little centralized control
- Strict legal requirements
- Strict security requirements

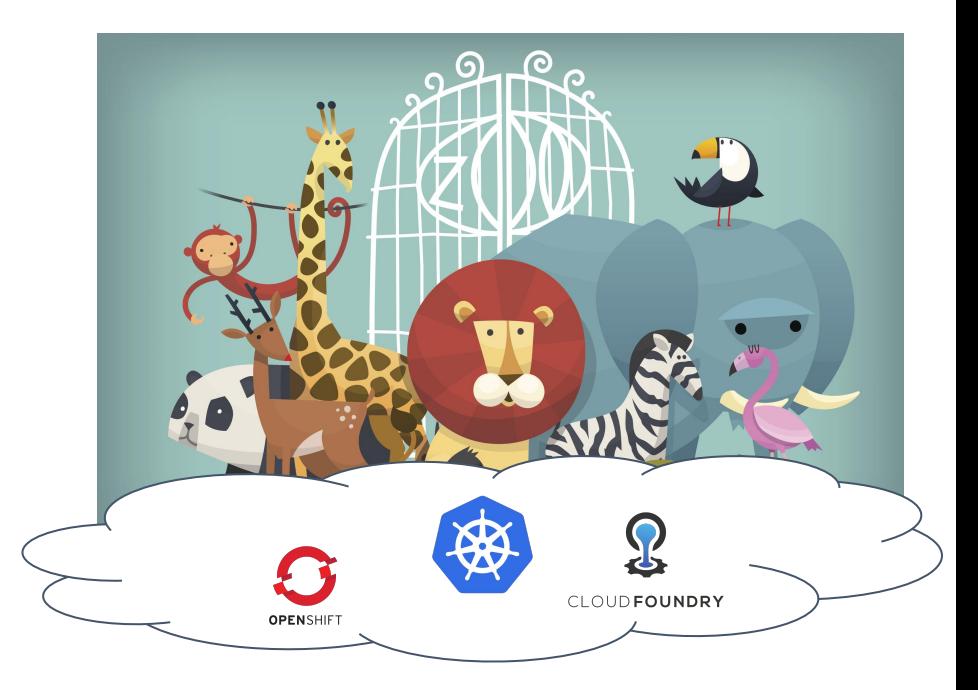

The Good, the Bad and the Ugly of Migrating Hundreds of Legacy Applications to Kubernetes, Josef Adersberger, KubeCon 2017 <https://bit.ly/2JZNRHw>

### **Where did we start?**

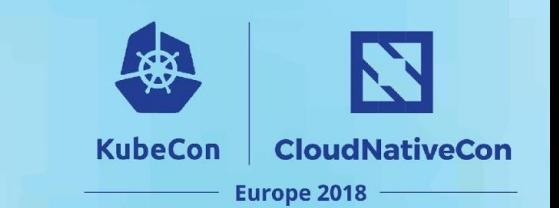

- Classic approach: 0-trust with TLS / X.509
- Secure
- But: Decomposition of applications leads to an explosion of trust relations
	- Hard to manage at scale
	- Complex and error-prone
- Also, no secret rotation

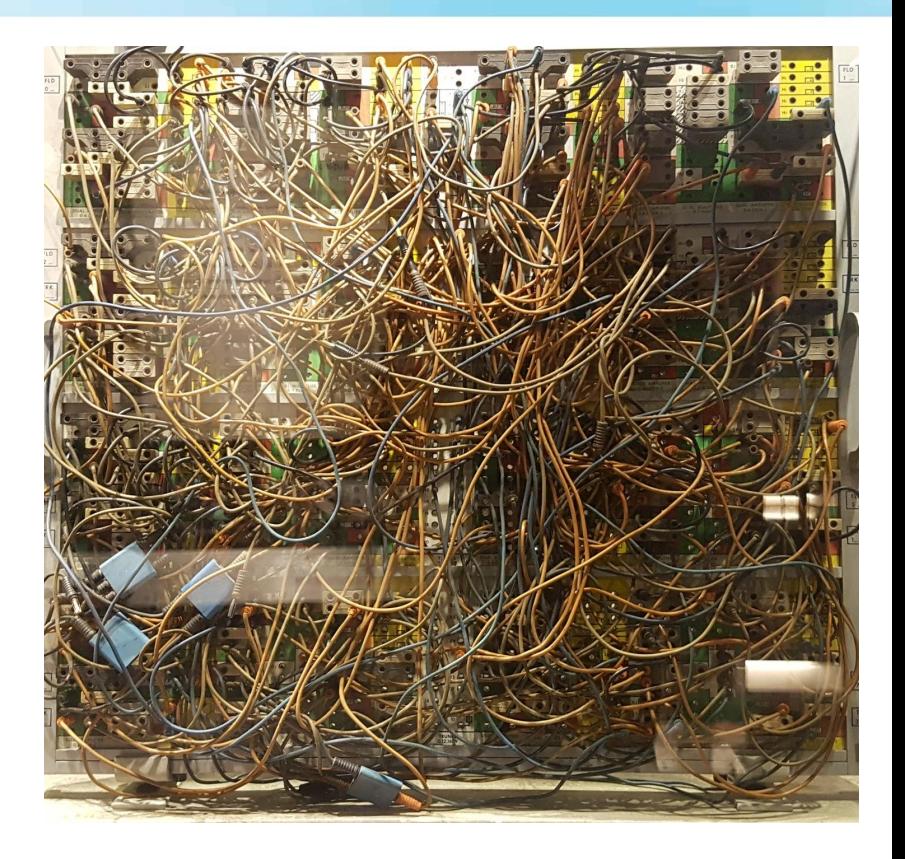

#### N **Let's take a step back and look at KubeCon CloudNativeCon the problem... Europe 2018**

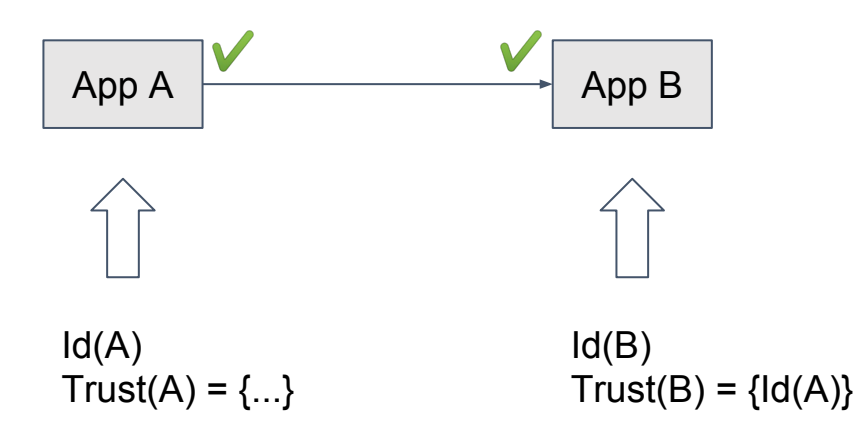

- Secure Authentication and Authorization
- Scale
- **Dynamicity**
- Manageability
- Secret rotation
- **Interoperability**
- **Hybrid cloud**

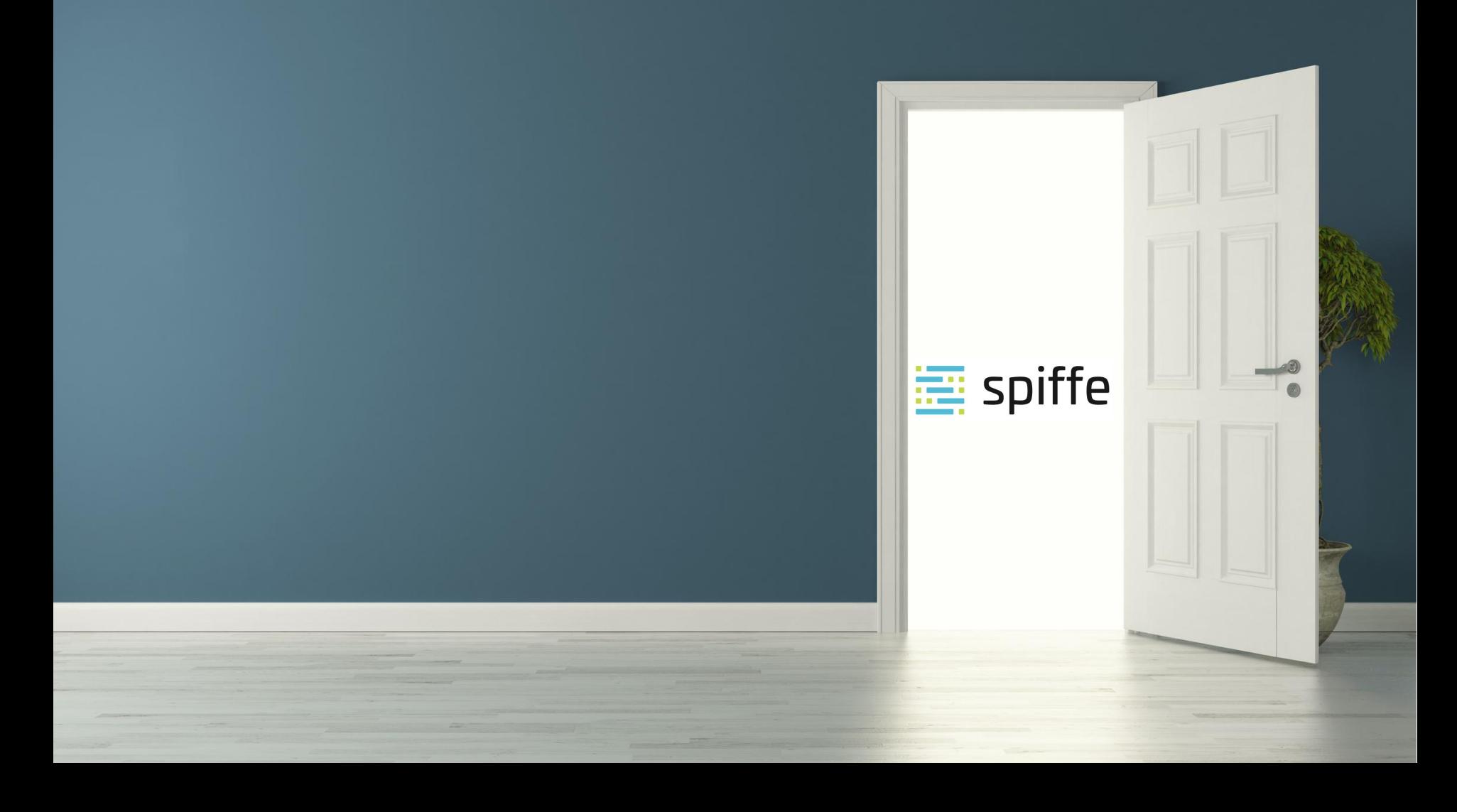

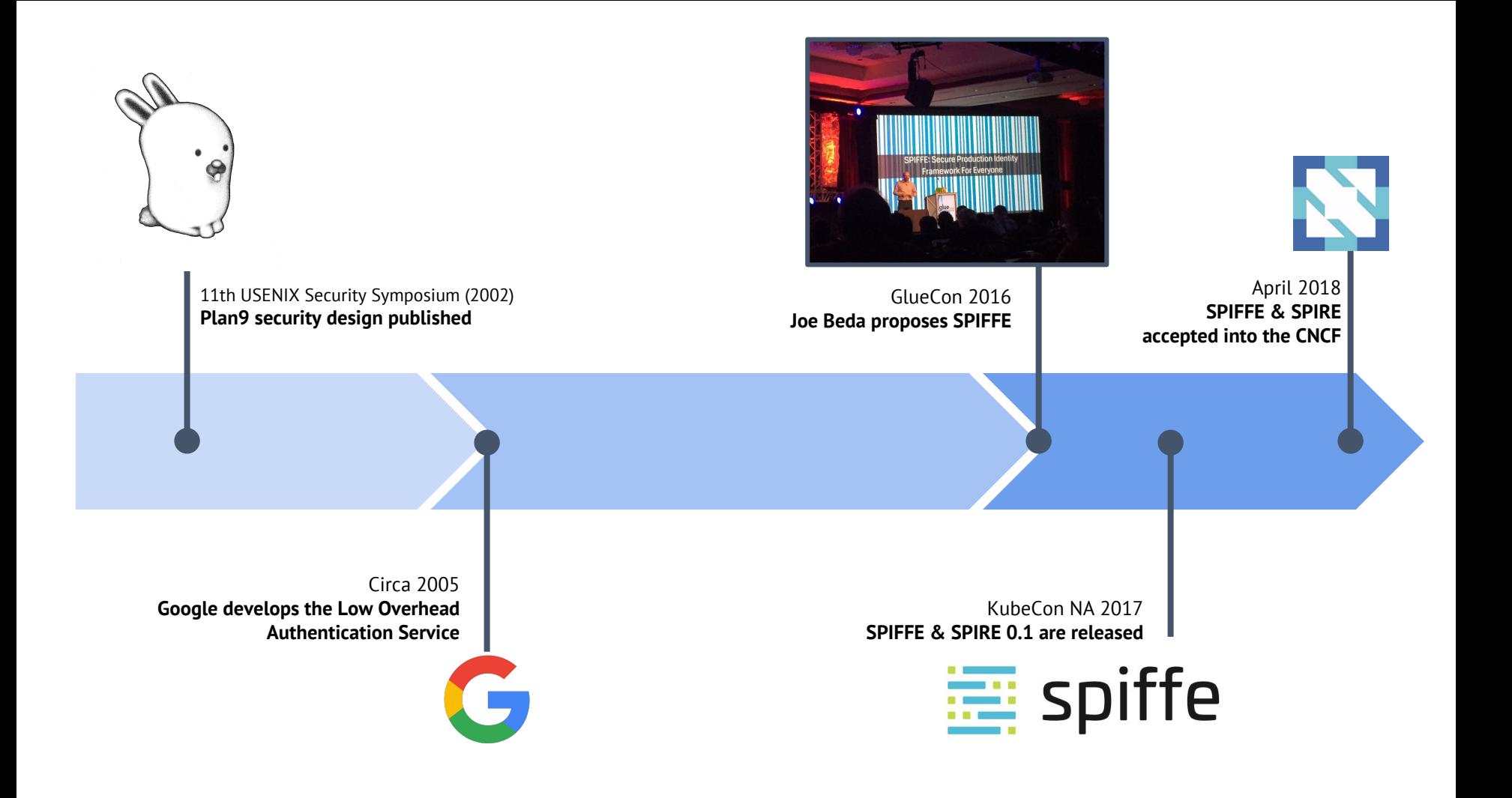

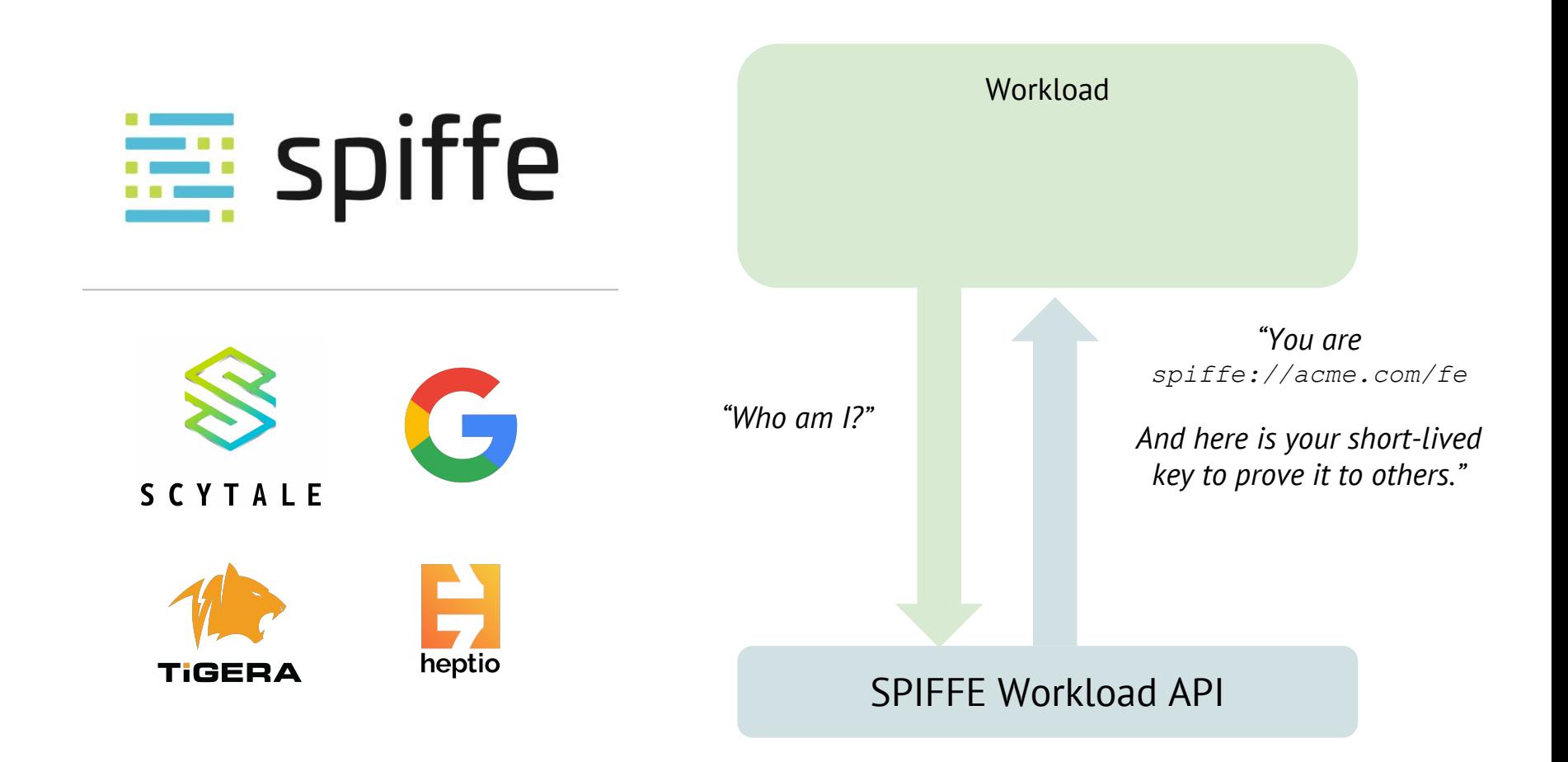

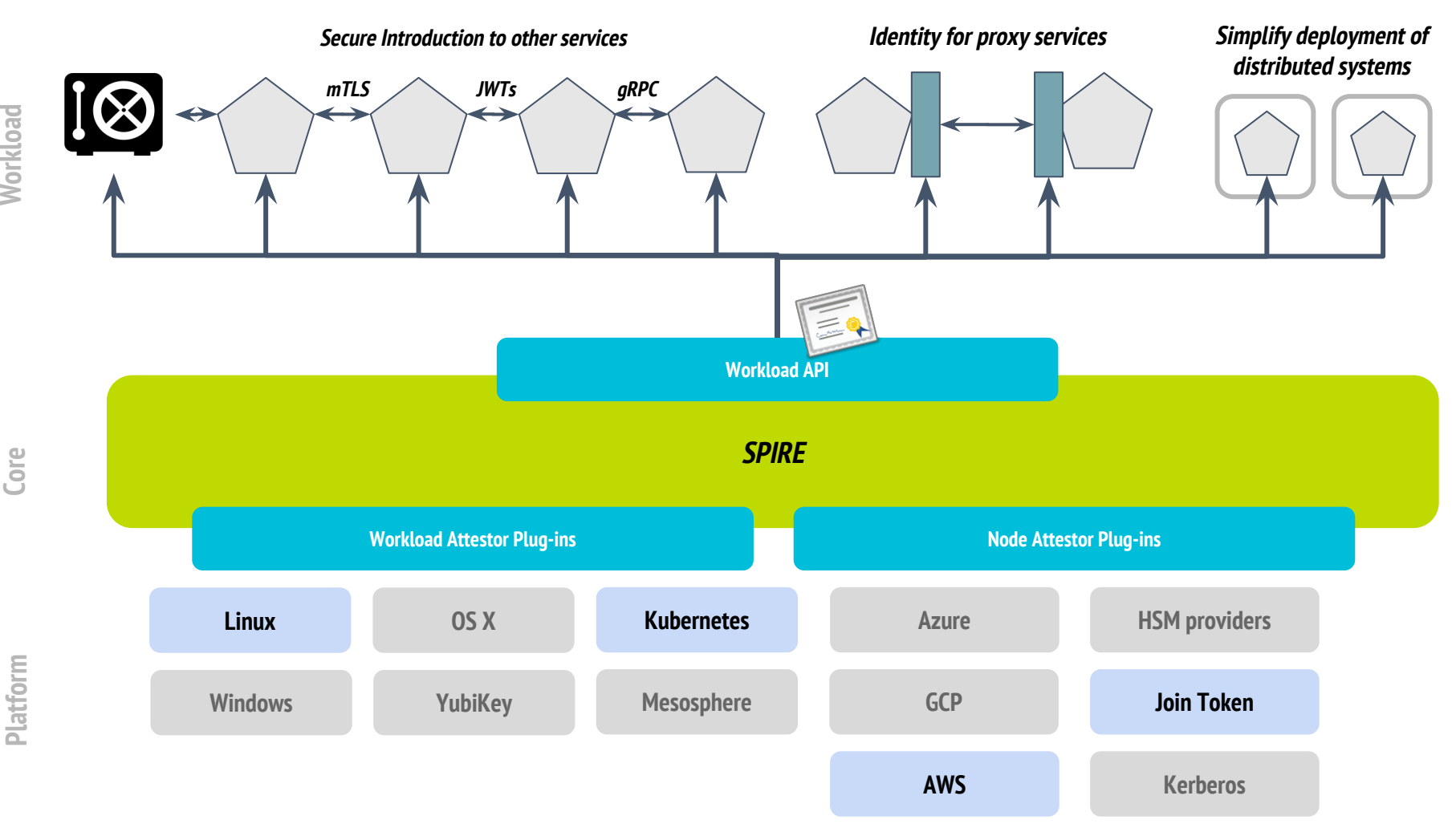

Workload

Core

**Platform**

# Building on top of SPIFFE and SPIRE

#### **SPIRE provides identity, Vault trust**

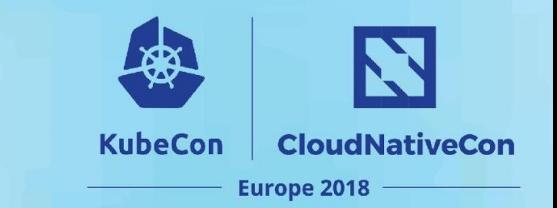

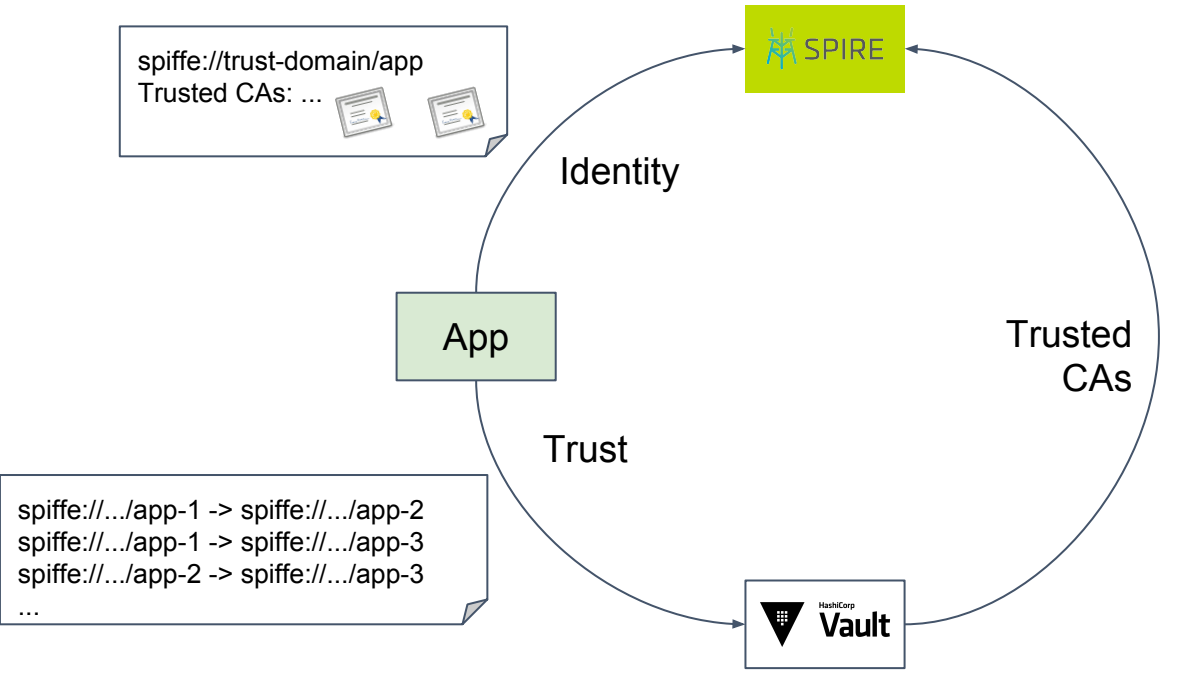

- + Rotating credentials for Databases, RabbitMQ, …
- + Secrets

### **Proper secret rotation is surprisingly hard**

• Assumption: Keys and certificates are (a) static and (b) provided via files

**KubeCon** 

**CloudNativeCon** 

**Europe 2018** 

• Python (with Flask)

app.run(ssl context=( 'cert.pem', 'key.pem'))

- Go (GRPC with TLS) credentials.NewServerTLSFromFile(crt, key)
- Also Envoy, Nginx, …
- Java

-Djavax.net.ssl.trustStore=... -Djavax.net.ssl.keyStore=...

- But Java has the java.security API
- Certificates and keys can be rotated online (if the API is used properly)

### **Integrating Vault and SPIRE**

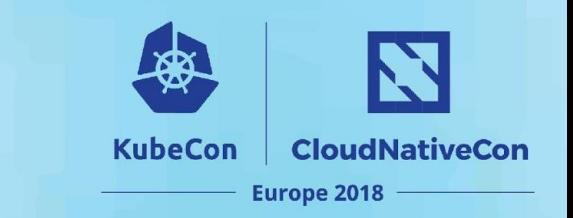

#### Transport (TLS) Authentication

- Unfriendly to certificate rotation due to unseal process
- *Solution*: Put Vault alongside SPIRE in the same PKI

#### App Authentication

- Previously unable to validate URI SANs because Go up to 1.9 lacked support
- Works from Vault 0.10.2 on (PR #4231)
- *Solution*: Sidecar regularly updates the trusted auth certificate with the SPIRE CA

### **Piecing it all together**

N. **KubeCon CloudNativeCon** 

Europe 2018

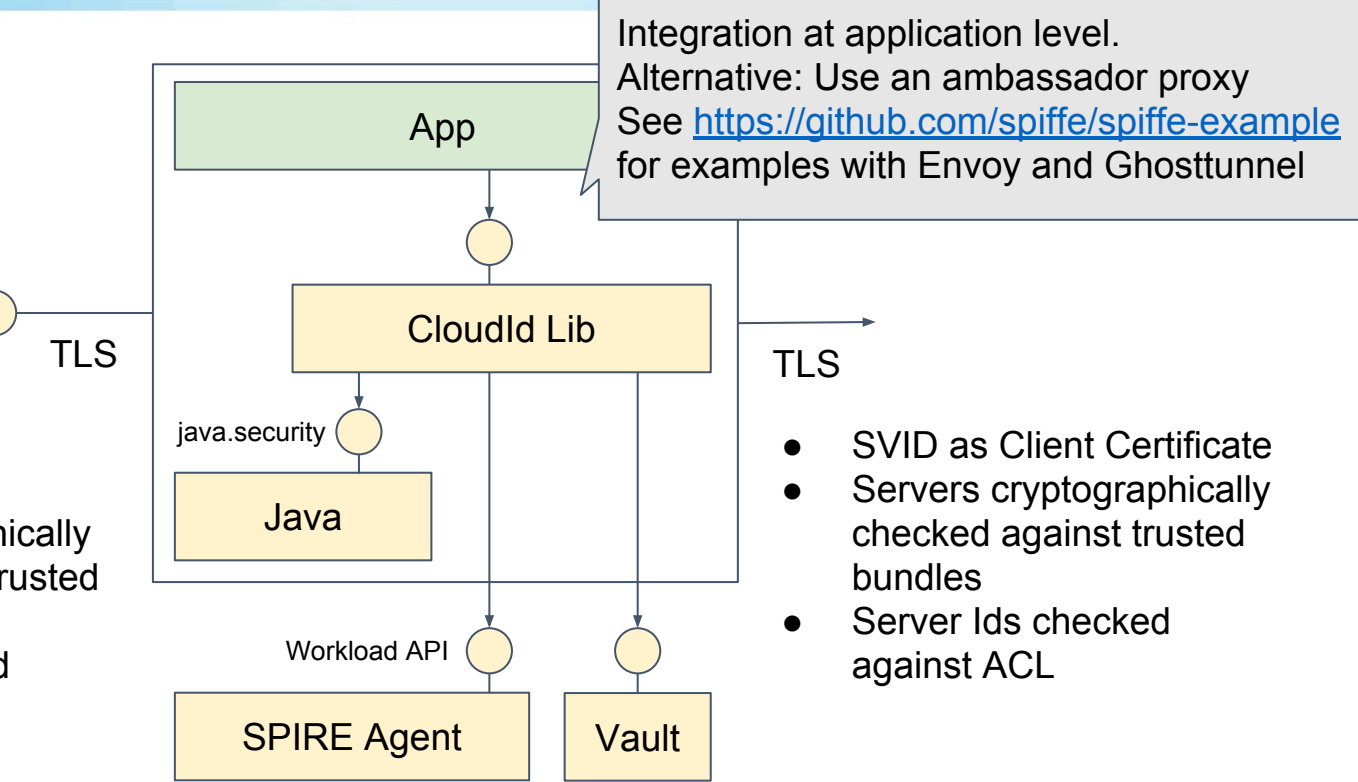

- SVID as Server **Certificate**
- Client cryptographically checked against trusted bundles
- Client Ids checked against ACL

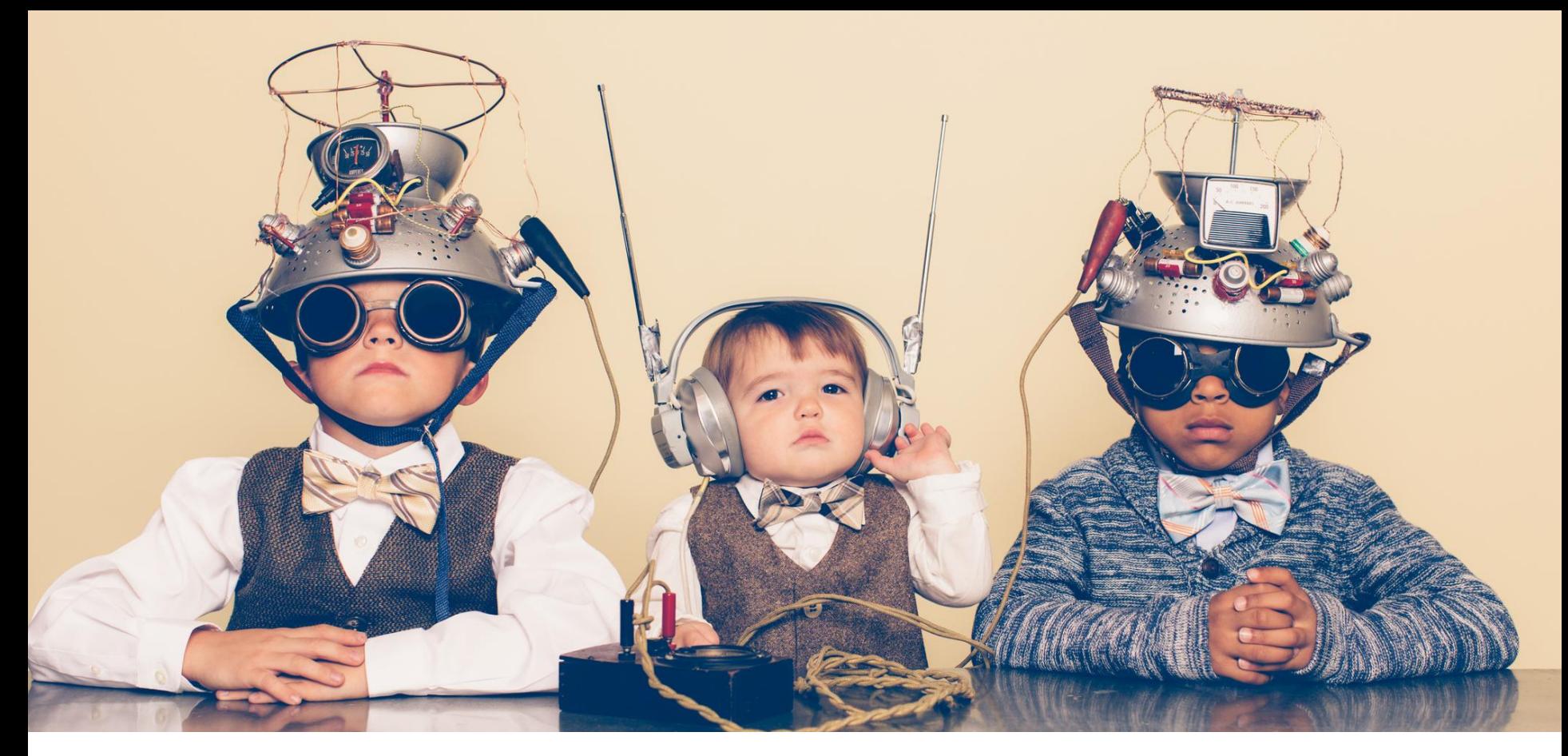

Demo time <https://github.com/qaware/cloudid-showcase>

## Our next steps...

#### **Further exploration**

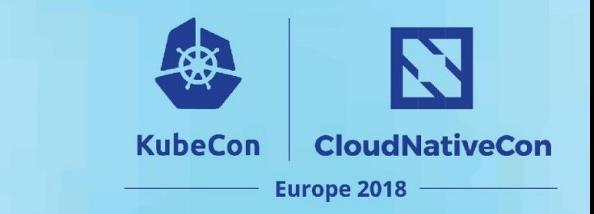

- Use the SPIFFE Id for tracing and correlating logs
- Interaction with other service meshes
- Connect workload and user identities
- Federation and hybrid cloud

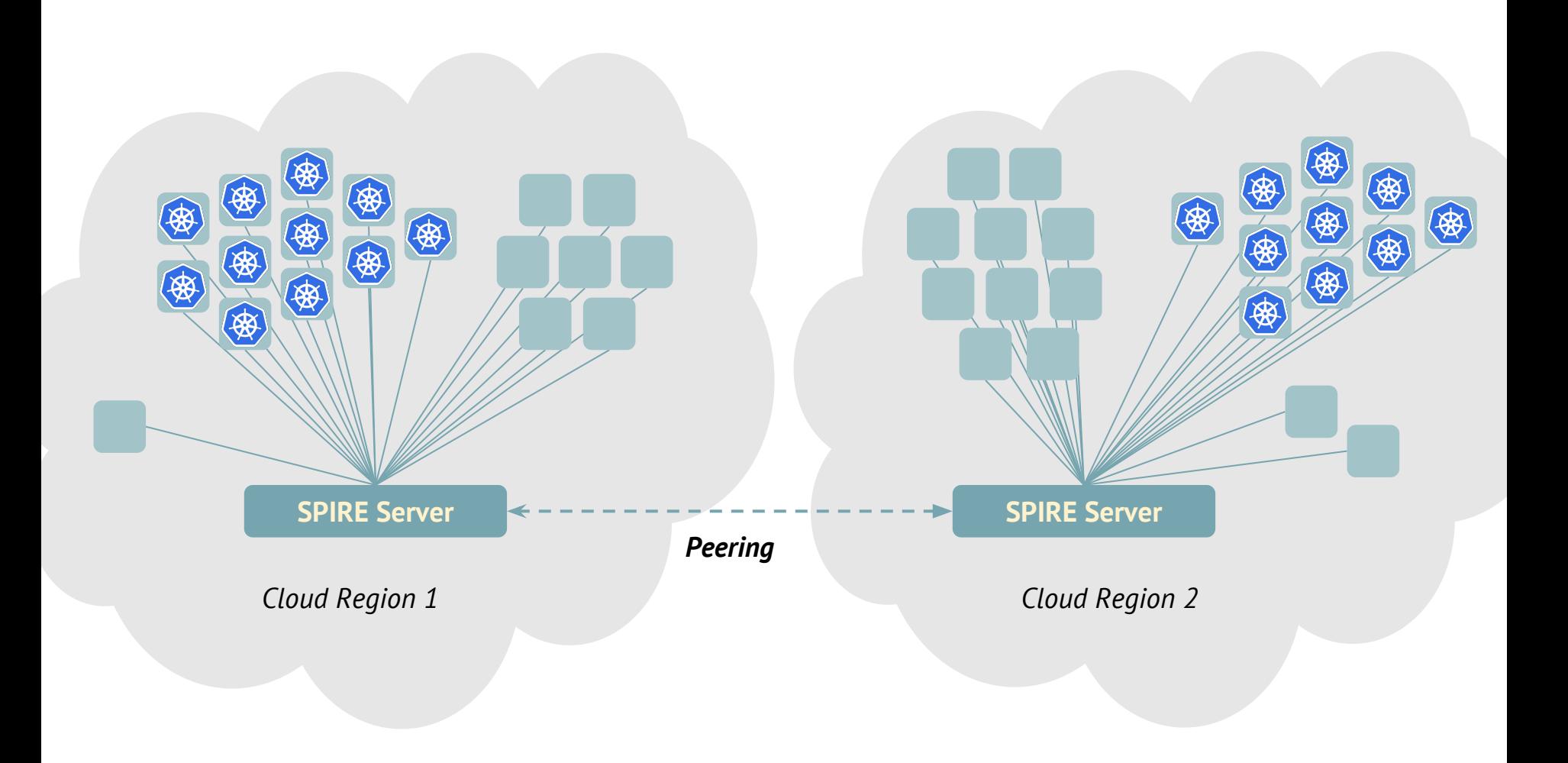

# Summary

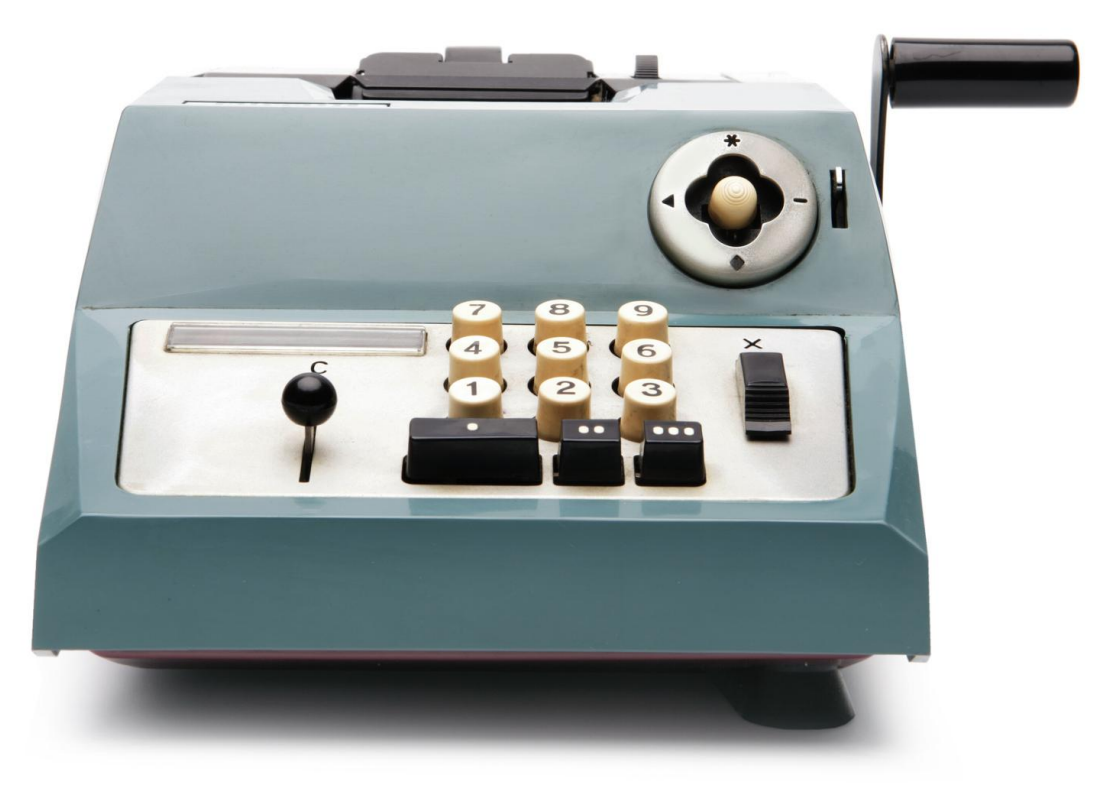

#### There's a lot of infrastructure...

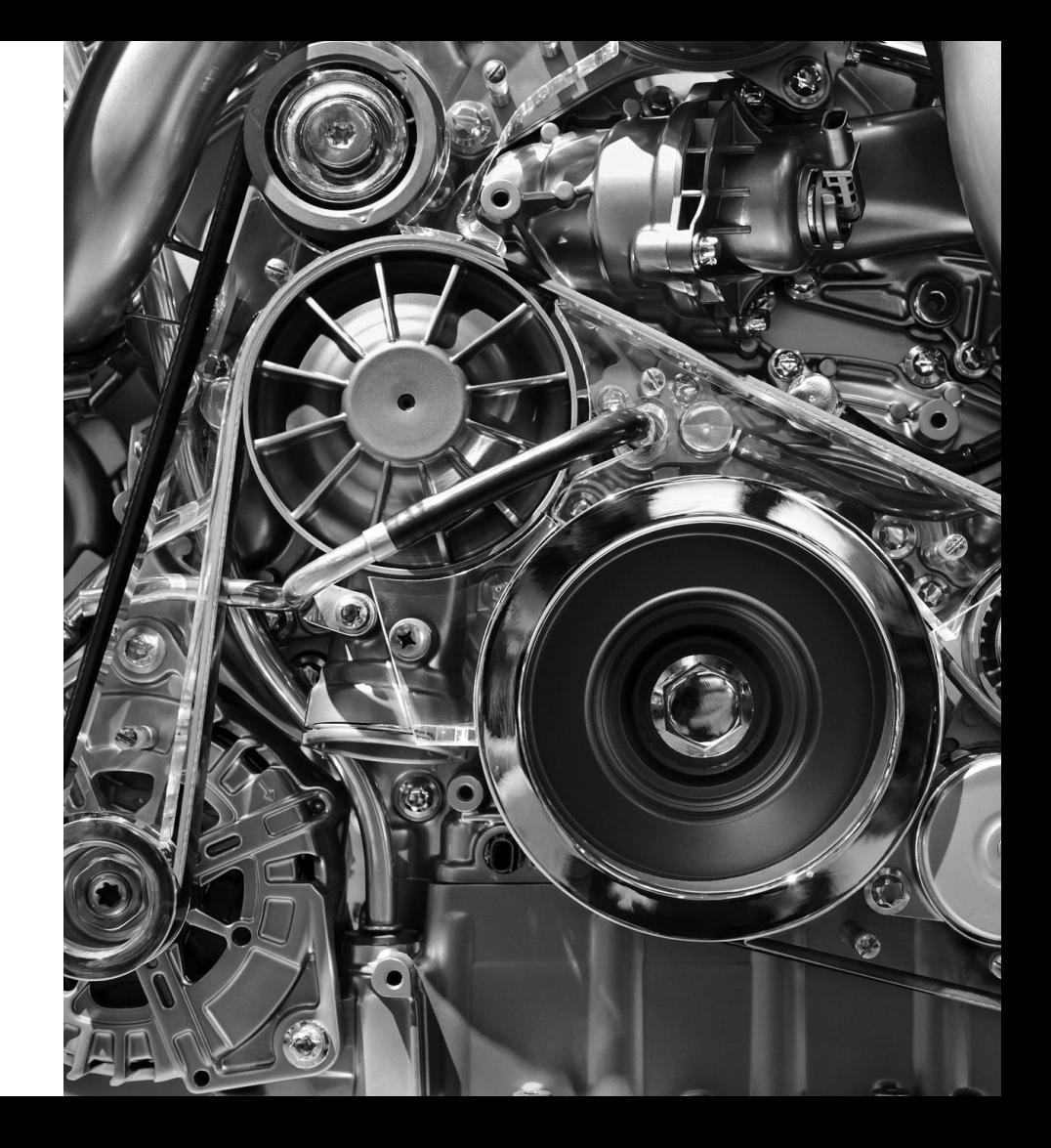

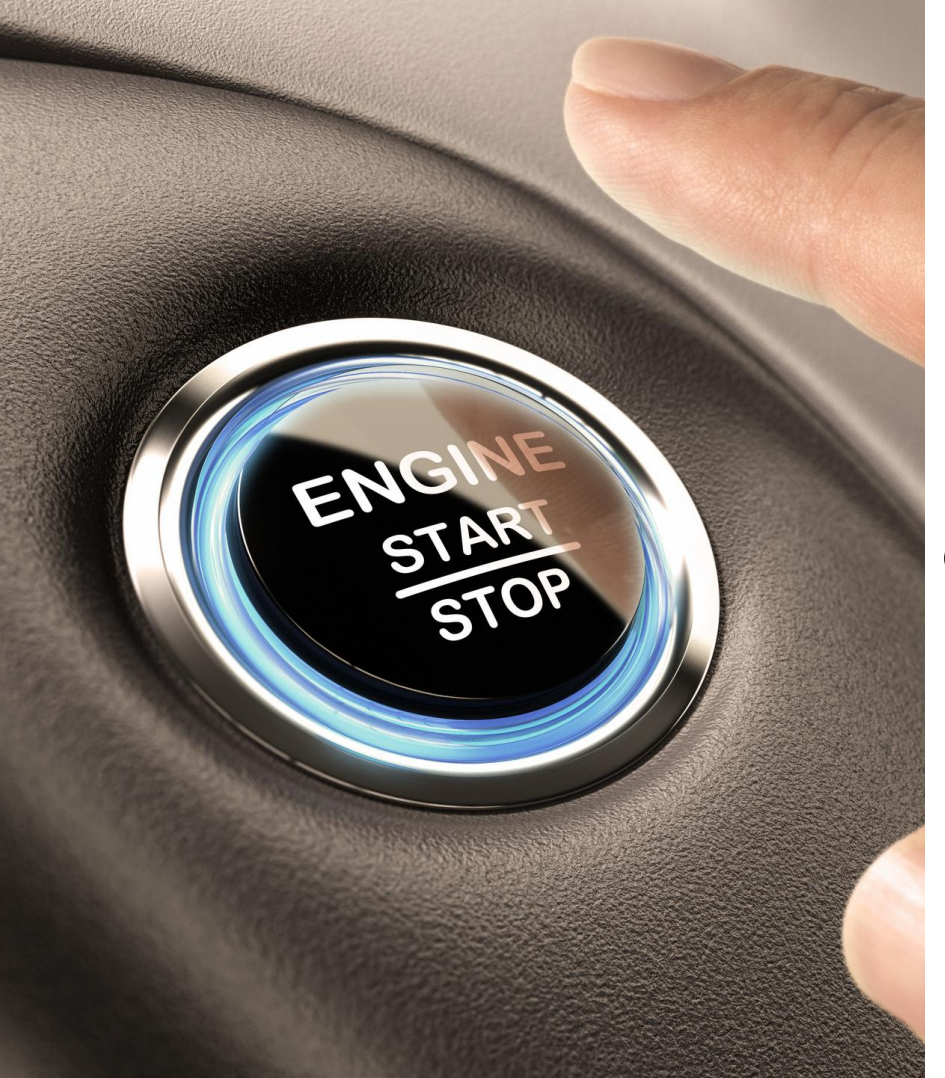

… exposed with a single line of code.

- The configuration effort is reduced to the actual business problem
	- Specify who is who
	- Specify who is allowed to talk to whom

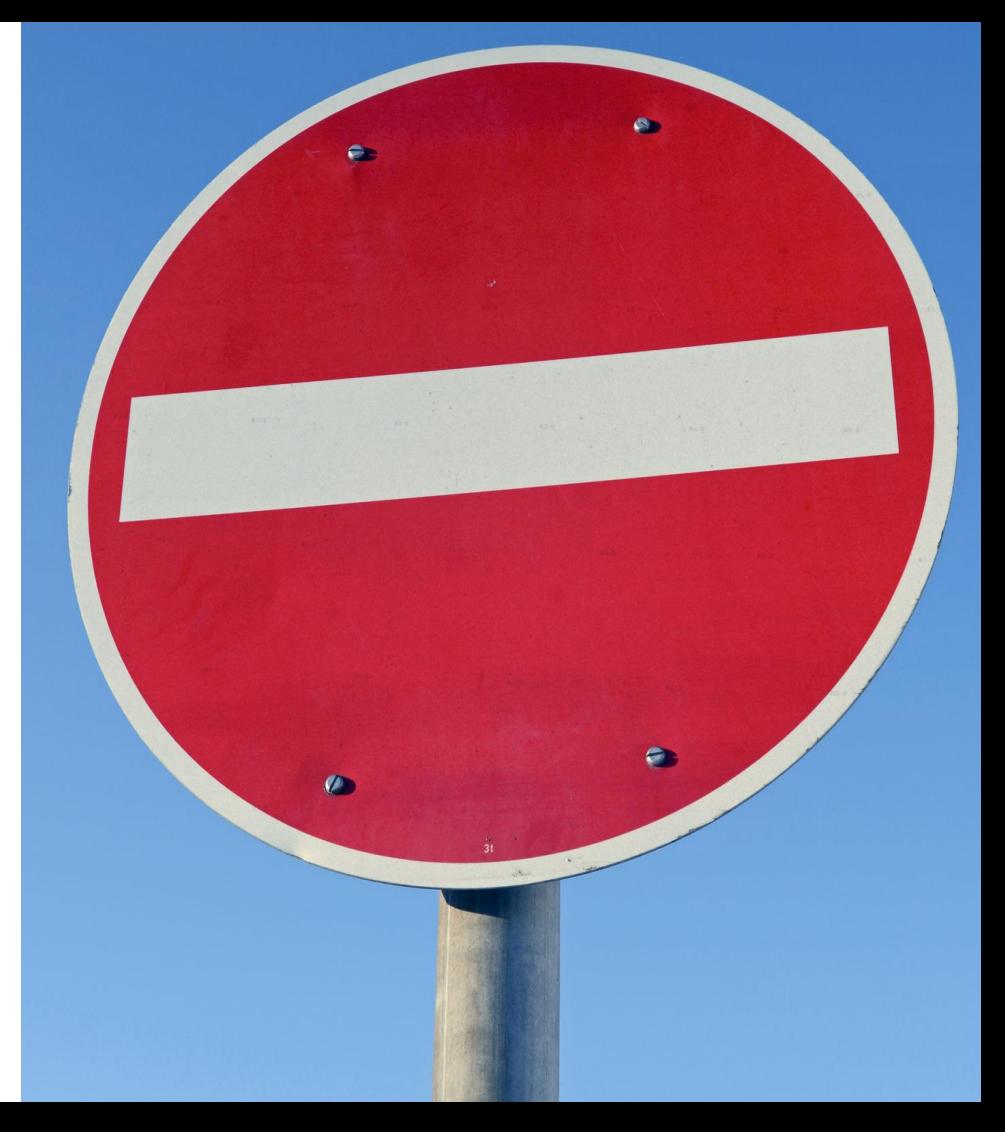

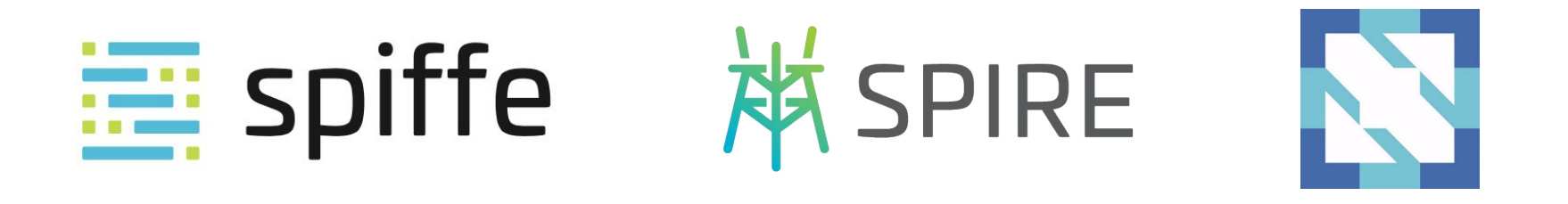

**May 2 (Today) May 3 (Tomorrow) May 4 (Friday)**

TheNewStack Pancake Breakfast talks SPIFFE 7.30am

SPIFFE Project Intro 4.25pm SPIFFE Deep Dive

(Scytale) 2pm

Panel: App Security Requires Containers 4.25pm

#### **spiffe.io** | **github.com/spiffe** | **slack.spiffe.io**

# Thank You!

Andreas Zitzelsberger

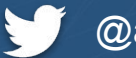

@andreasz82

Andrew Jessup

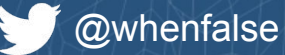

Special thanks to Christian Fritz QAware Roman Buchholz QAware Evan Gilman Syctale.io Nic Jackson Hashicorp